## **Starta nytt moment - behandlare** Stöd och behandling

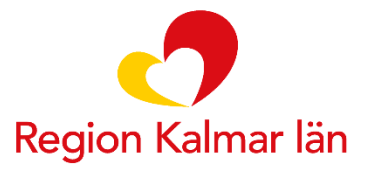

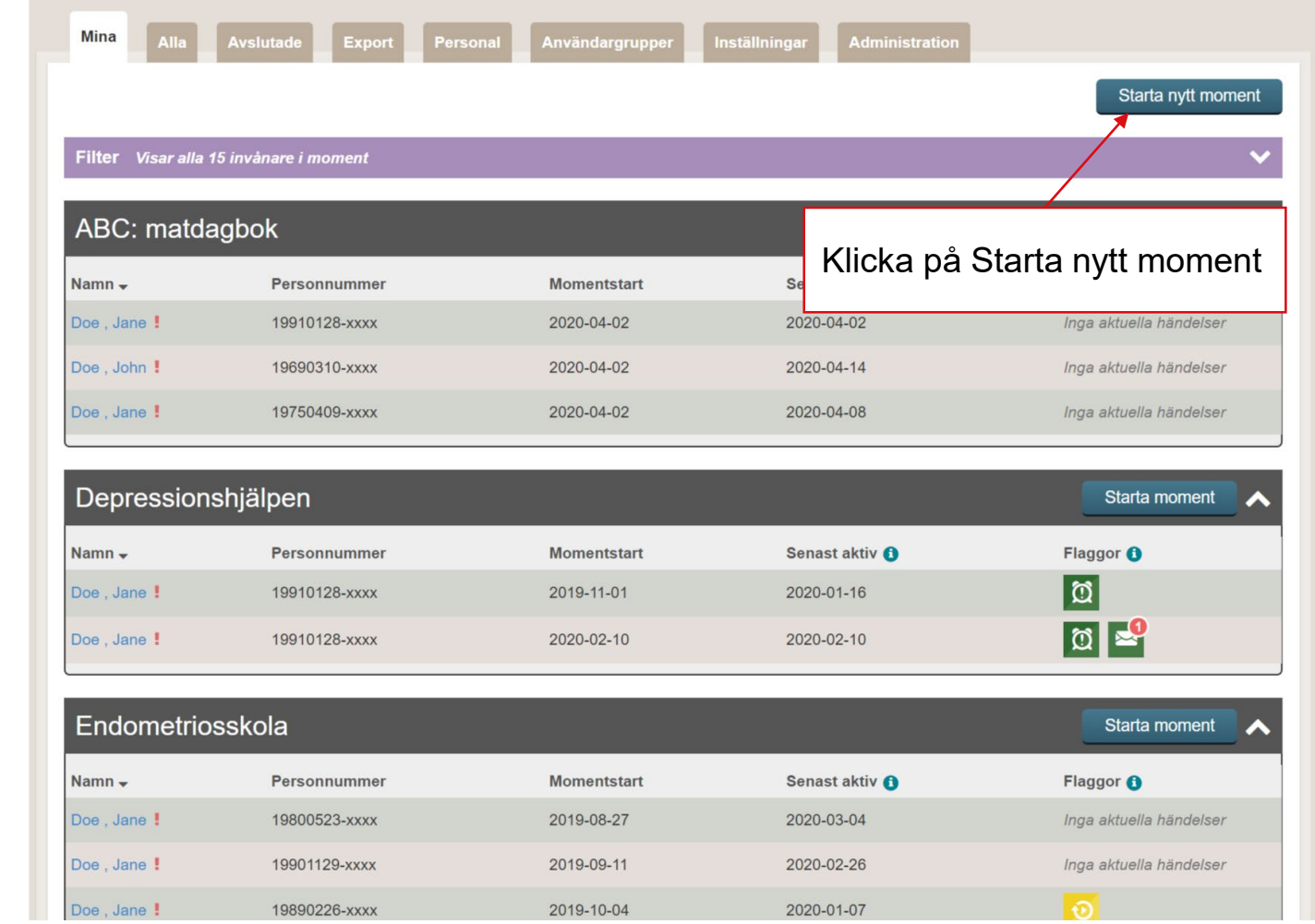

## Startsidan behandlarvyn

regionkalmar.se

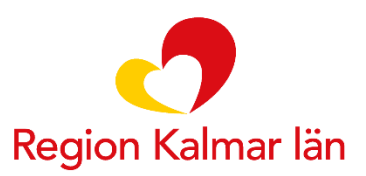

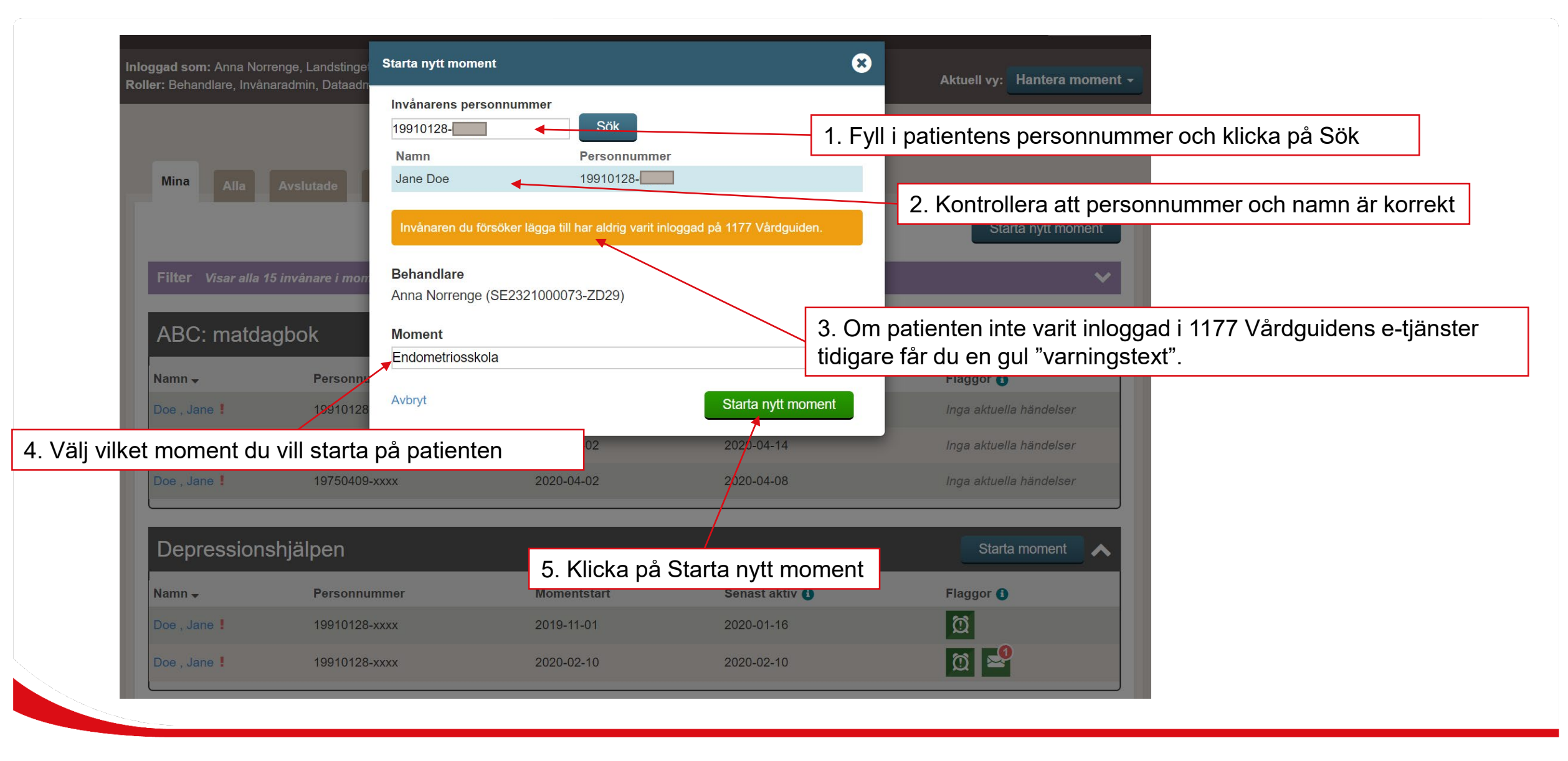

## Starta momentet

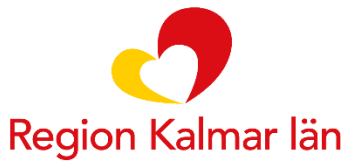

regionkalmar.se

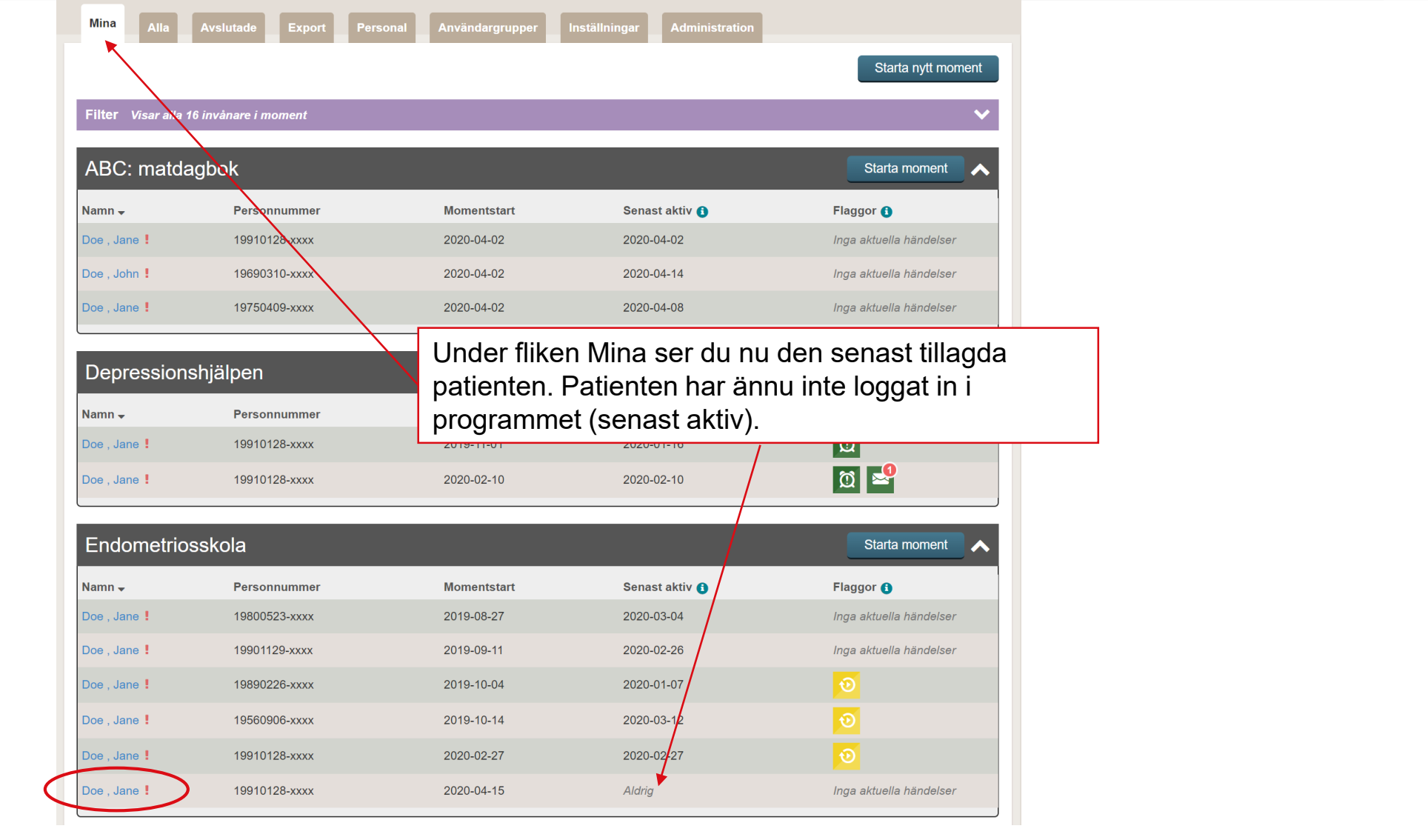

Momentet är nu aktivt hos patienten

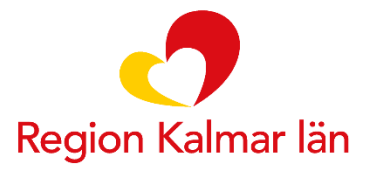

regionkalmar.se